# Programmare<br>applicazioni per<br>iPhone

**Filippo Bergamasco** Università Ca' Foscari di Venezia Dipartimento di Informatica

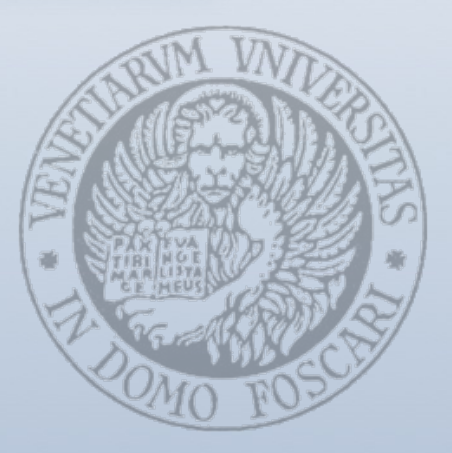

#### Overview

- Come iPhone ha cambiato il modo di concepire i dispositivi mobili
- AppStore
- · iPhoneOS: Archiettura e panoramica dei componenti
- · iPhone-SDK: Ambiente di sviluppo e tools integrati
- Objective-C e design patterns
- Piccola demo:)

#### iPhone

- Creato da Apple, lanciato nel 2007  $\bullet$
- iPhone nasce come dispositivo atto a conigurare le caratteristiche di un cellulare, di un iPod e di un Pda

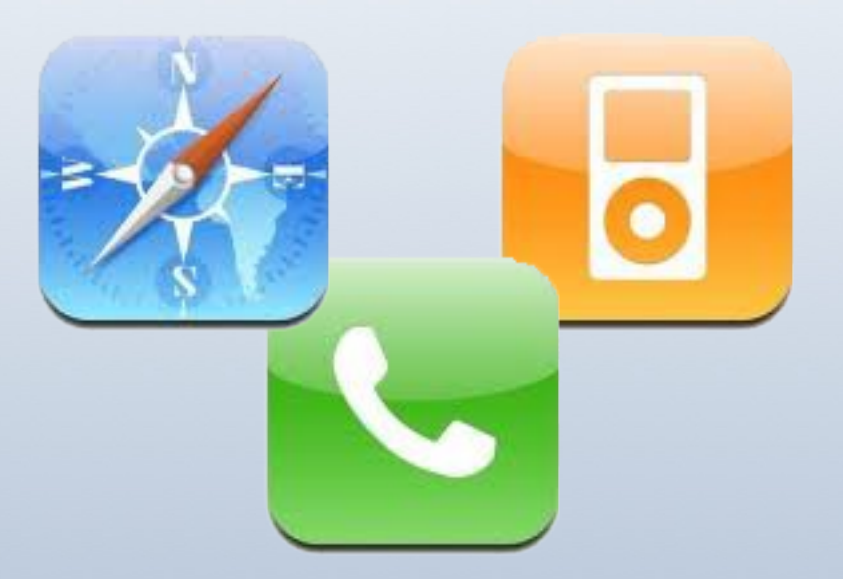

#### iPhone

- Introduce nuovi standard nell'interazione quotidiana con i dispositivi mobili
	- Fortemente orientato alla multimedialità
	- Ampio touch-screen capacitivo, accelerometri, Gps, Wifi
- Nuovi paradigmi per le interfacce utente
	- Tecnologia Multi-Touch
	- Auto-rotation
	- Controlli ottimizzati per l'utilizzo con le dita

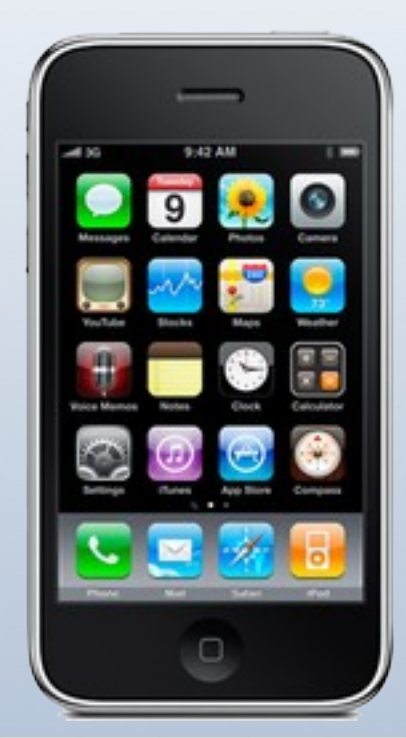

## AppStore

- Con iPhone nasce un nuovo modello di business per le applicazioni mobili
- AppStore offre una piattaforma sicura, centralizzata e semplice per la vendita e il content delivery delle applicazioni
- Sviluppatori possono vendere le proprie applicazioni secondo fasce di prezzo.
- Guadagni: 70% sviluppatore, 30% Apple.

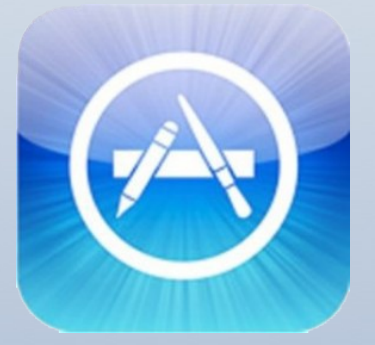

## AppStore

- Vantaggi per lo sviluppatore:
	- Ampia visibilità della propria applicazione
	- Discreta sicurezza anti-pirateria  $\bullet$
	- Processo di vendita e delivery completamente gestito da Apple.
- Vantaggi per l'utente finale:
	- Applicazioni controllate prima della vendita (no malware)
	- Sistema centralizzato e semplice per l'installazione di nuovi contenuti

#### AppStore

#### iPhone App Store Sales **Billions** 3  $\overline{\mathbf{c}}$  $\overline{\mathbf{1}}$  $\mathbf 0$ Aprog Jul<sup>09</sup> Jul 08 Jan<sub>10</sub> Dec 08 09 Sep 09 Source: Apple

App Store Market Share, 2009 Percent Apple 99.4% Other 0.6% Source: Gartner, Apple

#### *iPhoneOS*

- Sistema operativo e tecnologie alla base dei dispositivi mobili iPhone, iPod Touch e iPad
- Versione alleggerita del Kernel di Mac OSX
- Sistema chiuso verso gli sviluppatori, le applicazioni possono utilizzare soltanto un set di API standard fornite con iPhone-SDK
- Vari livelli di astrazione per interagire con l'hardware del dispositivo

#### *iPhoneOS*

- Le applicazioni vengono eseguite nativamente dal dispositivo (no VMs, interpreti)
- · Tranne poche eccezioni, può essere esequita una sola applicazione per volta
- Applicazione = Una sola finestra, molte "view"
- Application Sandbox: iPhoneOS garantisce che ciascuna app sia eseguita in un un proprio container protetto.

#### Core OS

•CFNetwork

- •Security
- ·ExternalAccessory
- ·LibSystem

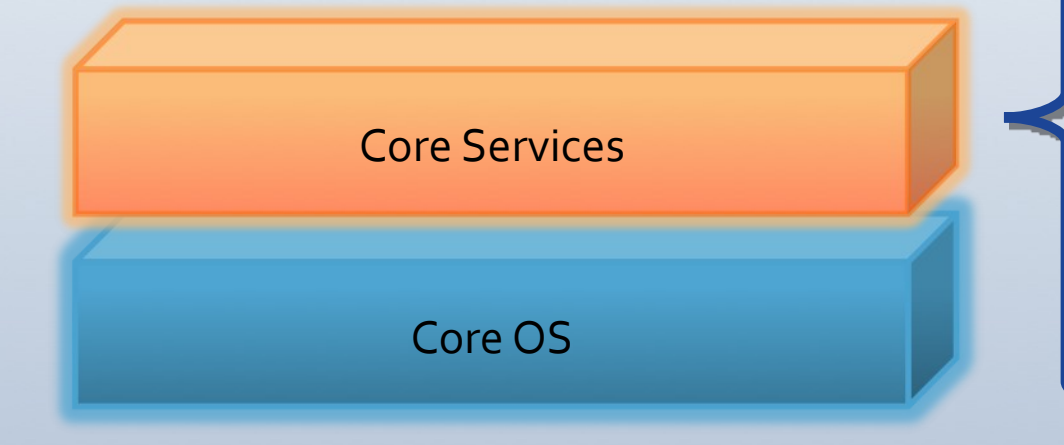

·AddressBook •CoreData •CoreFoundation •CoreLocation •StoreKit •SQLite ·libXML2

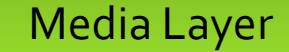

#### Core Services

Core OS

•CoreGraphics •QuartzCore •OpenGL ES ·AVFoundation •CoreAudio •OpenAL ·MediaPlayer

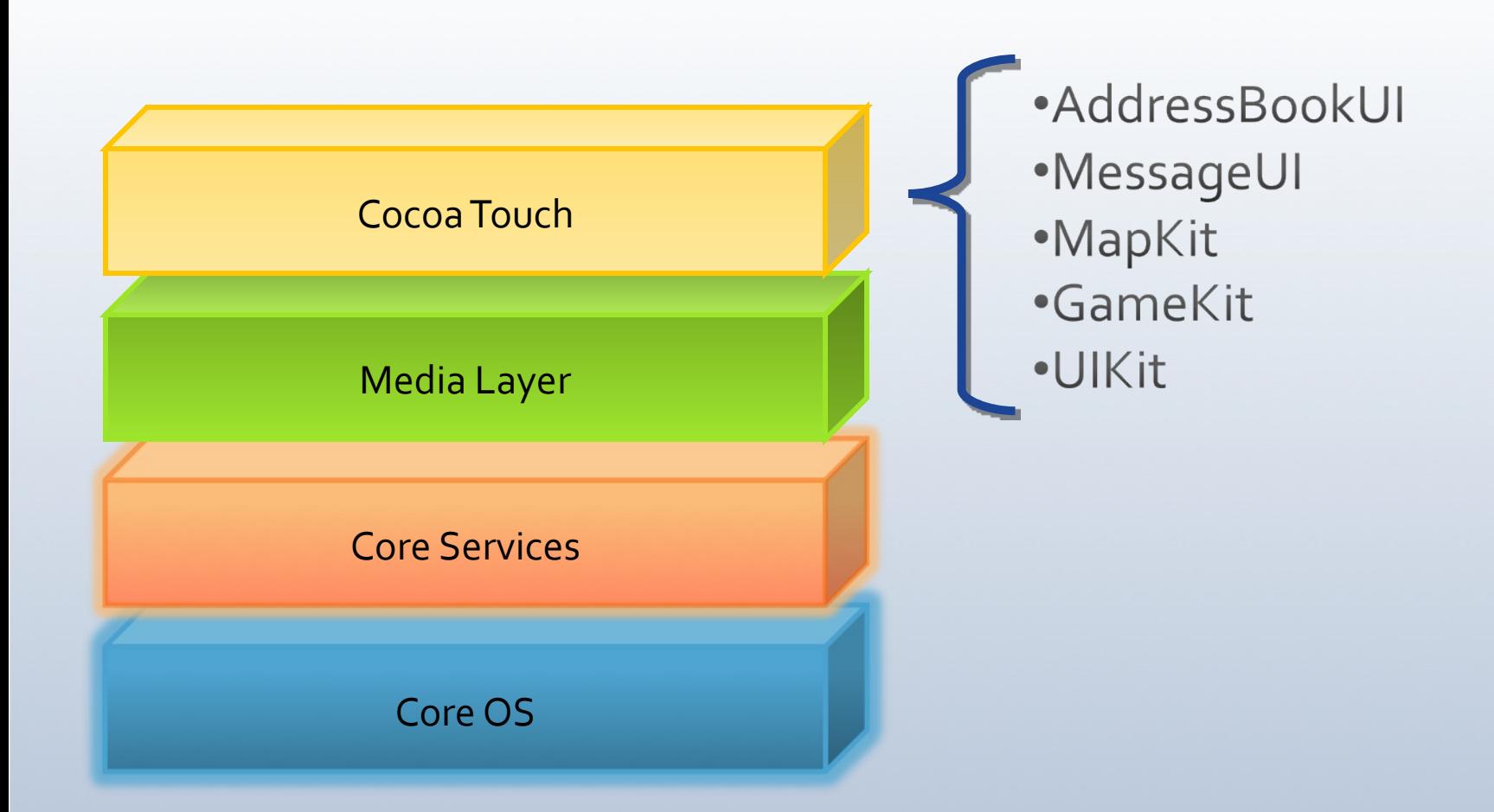

# Sviluppare applicazioni

- · Requisiti:
	- Mac OSX Intel (Leopard o superiore)
	- Iscrizione ad "Apple iPhone developer program"
	- Download e installazione di iPhone-SDK
- iPhone-SDK: fornisce i compilatori, le librerie, il simulatore e i tools necessari a sviluppare le vostre applicazioni.

## iPhone-SDK: XCode

- XCode è l'IDE standard fornito con l'SDK.
- Caratteristiche:
	- · Gestione del processo di compilazione e linking
	- Analizzatore statico
	- Sintax highlighting, Auto completion, gdb interface

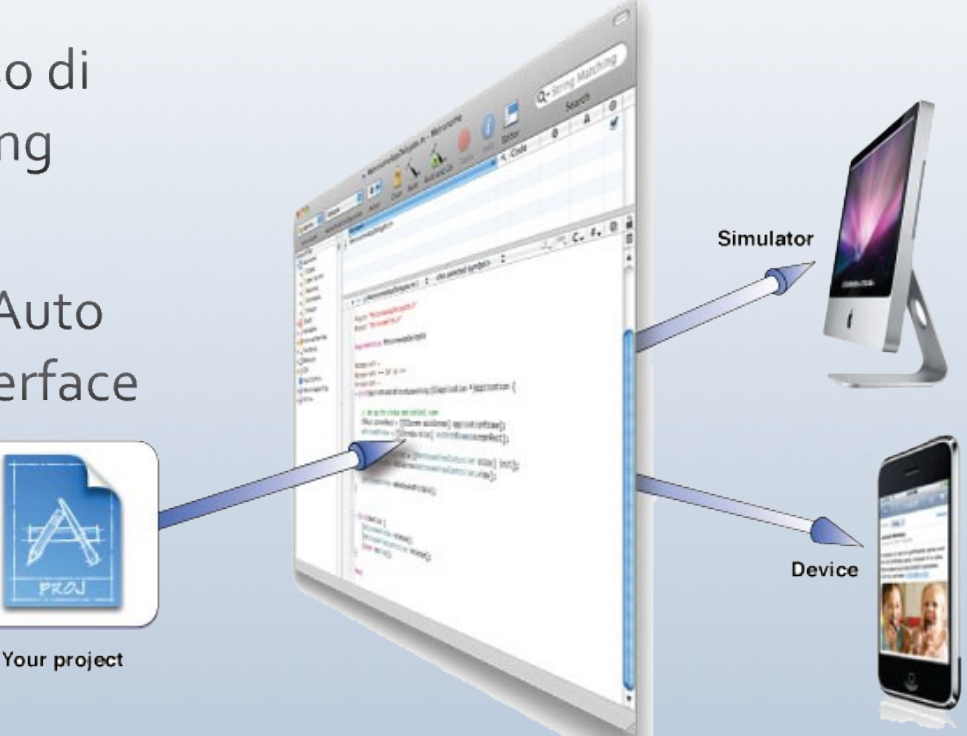

Xcode

#### iPhone-SDK: Interface builder

· Sistema di design rapido delle interfacce utente mediante UIKit

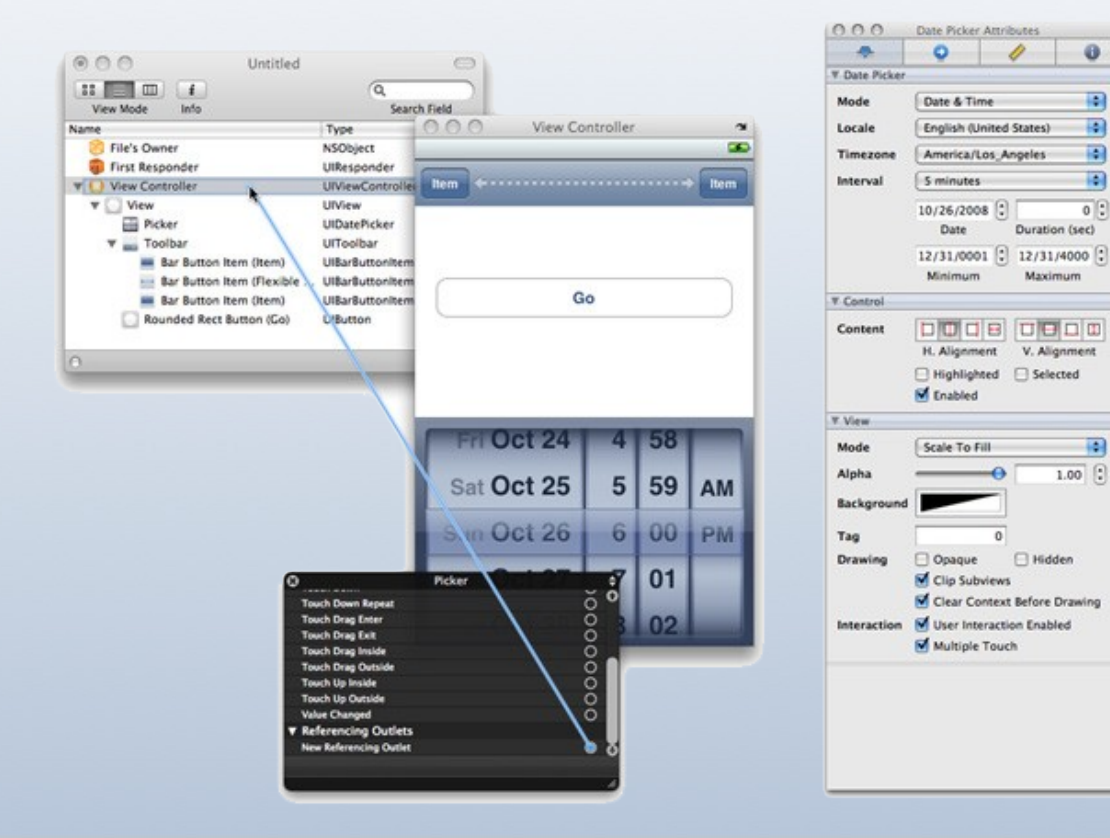

 $\overline{\mathbf{r}}$ 

圖

## iPhone-SDK:Instruments

• Analisi e reporting real-time delle prestazioni di un applicazione in esecuzione sul simulatore o sul device

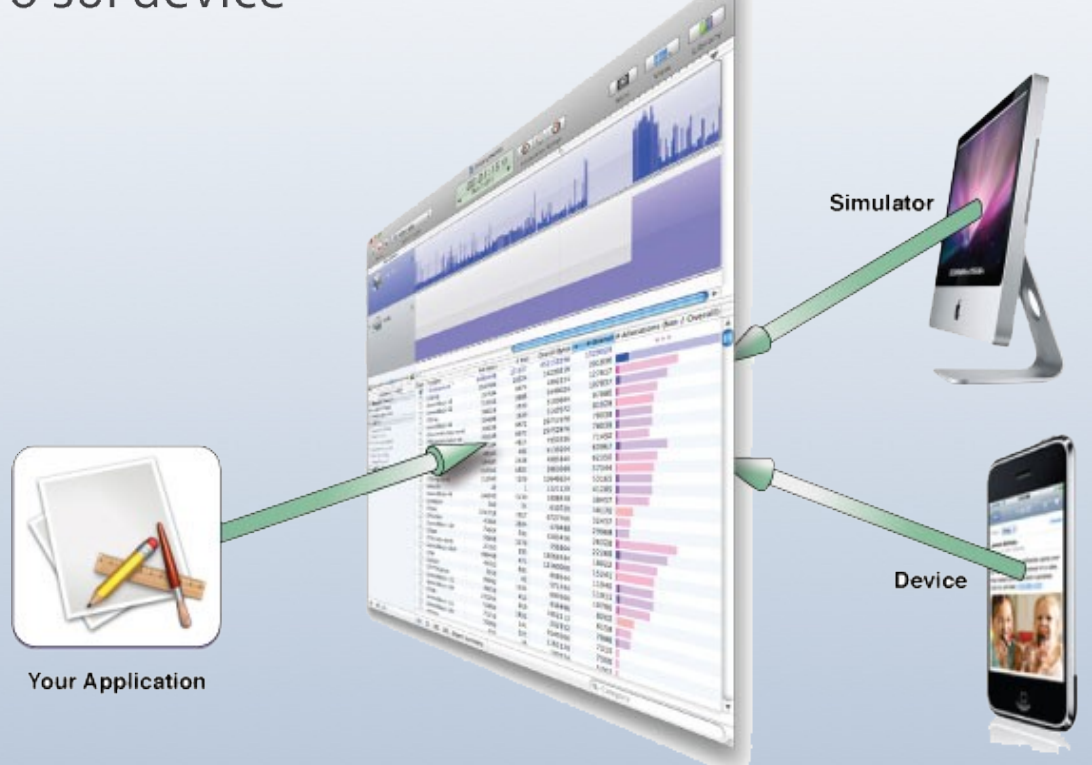

Instruments

#### iPhone-SDK: frameworks

- iPhone-SDK fornisce le librerie necessarie ad interagire con le funzionalità di iPhoneOS
- Interfacce in C per i componenti di basso livello  $\bullet$ (CoreOS, Core Services), Objective-C per quelli di alto livello (Cocoa Touch e parte di media layer)
- Programmazione Object Oriented e forte utilizzo di design patterns classici come MVC e delegation

- Linguaggio di programmazione ispirato a SmallTalk sviluppato da Brad Cox verso la metà degli anni 80.
- Caratteristiche:
	- Estende il linguaggio C fornendo il supporto per la programmazione Object Oriented
	- · Può usare la tipizzazione dinamica, cerca di posticipare il più possibile le "decisioni" a run-time anziché a compile-time.
	- Necessita di un run-time system che viene inglobato nelle applicazioni in fase di linking

- Caratteristiche:
	- Permette la riflessione
	- · Permette l'ereditarietà multipla di specifica ma non di implementazione
	- Supporta le eccezioni
- Objective-C 2.0
	- Supporto per la garbage collection (non per iPhoneOS)
	- Enumerazione veloce delle collezioni
	- Proprietà  $\bullet$

• Obj-C richiede che interfaccia e implementazione di una classe siano definiti in blocchi di codice differenti:

```
@interface NomeDellaClasse : NomeDellaSuperclasse
 { 
      //variabili d'istanza
      int a; 
 }
 //metodi di classe
 + metodoA 
 + metodoB
 //metodi di istanza 
 -metodoC: (int)p;
 -metodoD 
 @end
                                               @implementation NomeDellaClasse 
                                               + metodoA {
                                                     …
                                               }
                                               + metodoB {
                                                     …
                                               }
                                               -metodoC: (int)p {
                                                     …
                                               }
                                               -Metodo D {
                                                     … 
                                               }
                                               @end
NomeDellaClasse.h
                                                                                 NomeDellaClasse.m
```
• Ogni oggetto appartiene al tipo id

typedef struct objc\_object { Class isa;

} \*id;

typedef struct objc\_class \*Class;

- · Un oggetto è univocamente identificato dal suo indirizzo
- Ogni oggetto possiede un riferimento alla propria classe (isa pointer)

Un oggetto può essere istanziato in questo modo  $\bullet$ 

id o;

 $o = [[NoneClasse alone] init];$ 

- · alloc inizializza a zero tutte le variabili di istanza tranne isa che collega l'oggetto con la sua classe
- · Init è il costruttore di default disponibile per ciascuna classe

· Si può interagire con un oggetto inviando dei messaggi:

[oggetto nomeDelMetodo:nomeparametro];

- Il sistema a run-time cerca il metodo di istanza più  $\bullet$ appropriato da invocare per l'oggetto
- Grazie alla tipizzazione dinamica è sintatticamente corretto:
	- Inviare un messaggio a nil
	- Inviare il messaggio "nomeDelMetodo" anche se oggetto non lo implementa.

# $Obj-C++$

- È possibile mescolare codice obj-c con codice c++ con alcune limitazioni:
	- Una classe c++ non può estendere una classe obj-c, viceversa.
	- Le classi Obj-c non possono contenere variabili di istanza di classi c++ che non abbiano un costruttore di default. (in caso solo puntatori a classi)
	- Gestione delle eccezioni separate
	- Etc.

# **Memory Management**

- Tutti gli oggetti sono istanziati nello heap.
- iPhoneOS non prevede il supporto per il garbage collection.
- Tutte le classi fornite con iPhone-SDK ereditano dalla classe NSObject che implementa un semplice sistema di reference counting

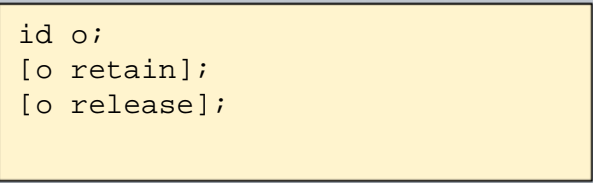

# **Memory Management**

- Regola generale per la gestione della memoria:
	- · Si possiede un oggetto quando:
		- · Si è i creatori dell'oggetto (si invia il messaggio alloc)
		- Si è inviato un messaggio che contiene la dicitura "copy"
		- Si è preso possesso dell'oggetto inviando il messaggio retain
	- Se si possiede un oggetto è necessario inviare il messaggio release o autorelease al termine del suo utilizzo
- Il reference counting garantisce che l'oggetto sarà automaticamente distrutto se privo di riferimenti.

# **Design Patterns**

- Le librerie di alto livello in iPhone-SDK fanno ampio uso di due patterns architetturali fondamentali:
	- Delegation  $1.$
	- Model-View-Controller  $2<sup>1</sup>$

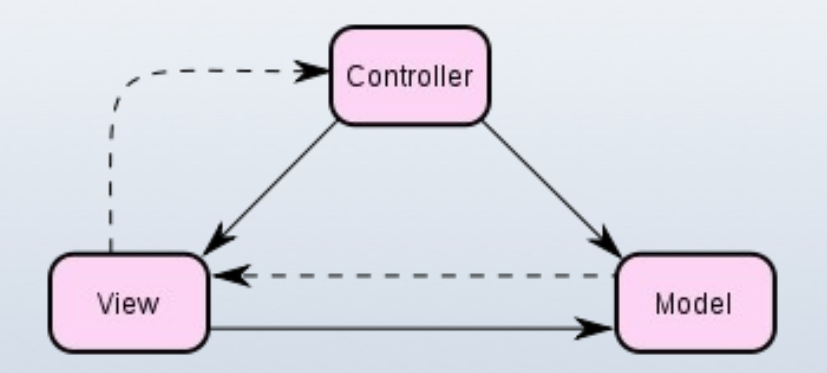

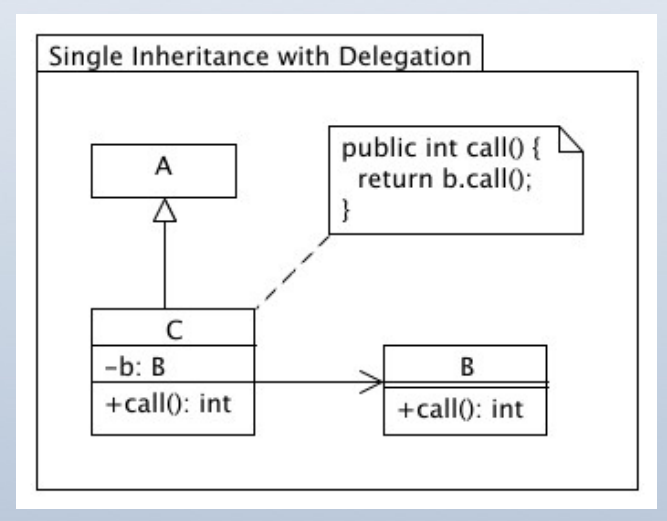

# **Delegation**

- Pattern molto utilizzato nell'ottica della gestione dell'interfaccia utente event-based.
- Si verifica quando un oggetto, invece di svolgere esso stesso un task, ne delega l'esecuzione ad un altro oggetto.
	- Può essere realizzato in generale per composition o ereditarietà multipla.
- · Utili per definire il comportamento di componenti pre-esistenti all'interno dei frameworks

## Model-View-Controller

- · Pattern classico per modellare il funzionamento delle interfacce utente
- Si basa sulla suddivisione dei compiti fra Model (implementa la logica applicativa), View (qui) e Controller che mette in relazione modello e view con le azioni dell'utente
- Interface builder permette di costruire delle view e collegarle ai controllers attraverso outlets e actions

#### Piccola demo

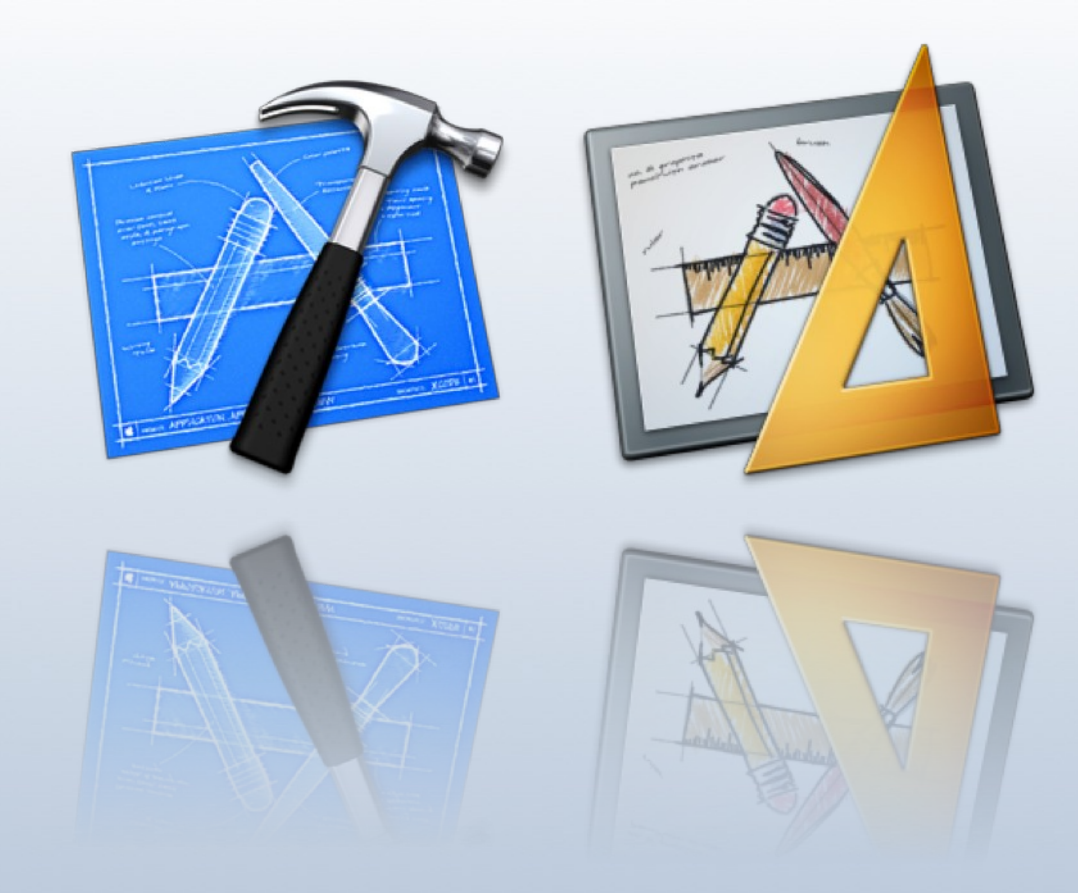

#### Grazie per l'attenzione

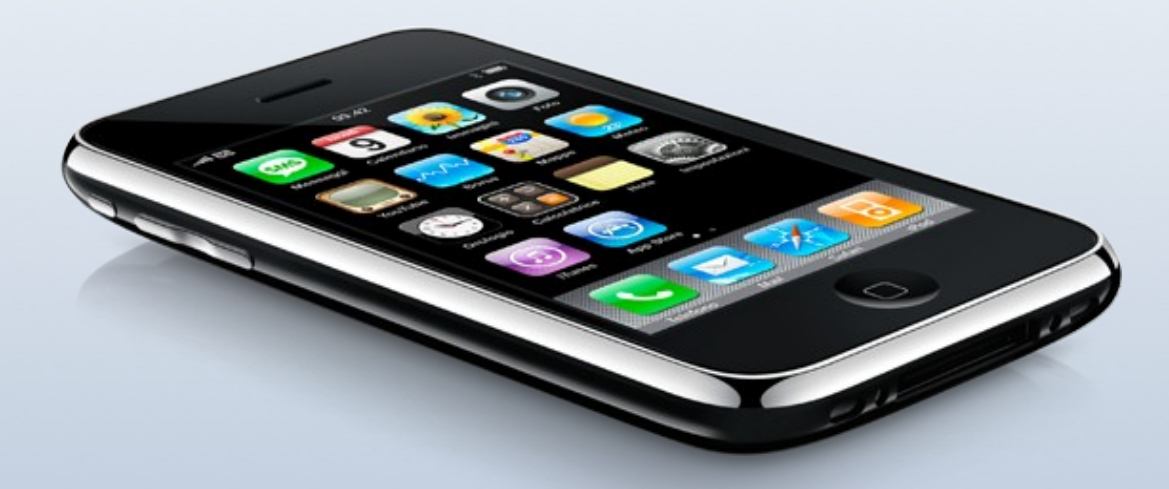